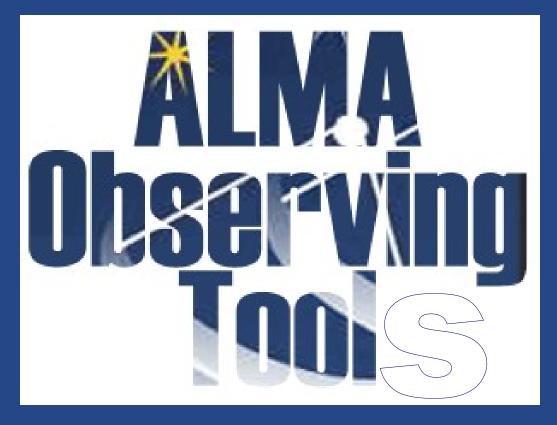

### Italian ALMA Regional Center INAF-Istituto di Radioastronomia (Bologna) Tutorials , April-May 2011

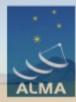

EUROPEAN ARC ALMA Regional Centre || Italian INAF

ISTITUTO NAZIONALE DI ASTROFISICA

NATIONAL INSTITUTE FOR ASTROPHYSICS **ALMA** basics

**ALMA Early Science** 

Hints to use the ALMA tools

Support for ALMA users

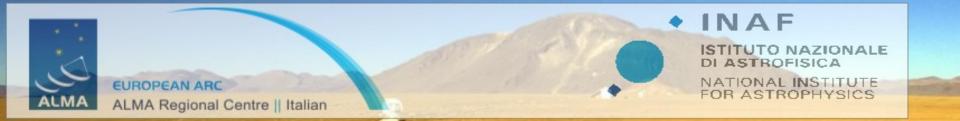

## ALMA overview and Early Science

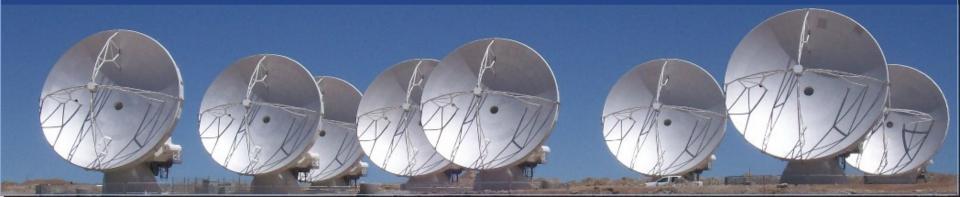

### **ALMA** numbers

- The Atacama Large Millimeter Array is a **mm-submm reconfigurable interferometer**
- Under construction on the Chajinantor plain (**5000m**, Chile)
- Frequency range:
- 10 bands between 30-900 GHz (0.3-10 mm)

+

• Antennas:

50x12m main array

(12x7m + 4x12m) ACA

- World wide collaboration:
  Europe: ESO (14 countries),
  North America: NRAO (USA, Canada),
  East Asia: NAOJ (Japan, Taiwan),
  Chile
- Contributors share the observing time

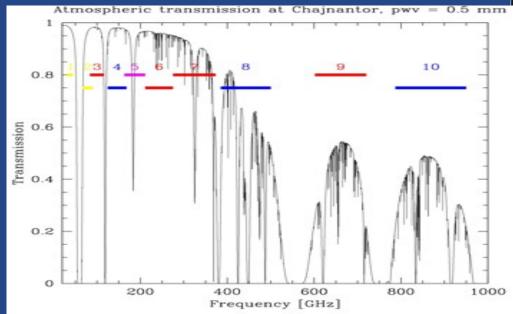

### **ALMA** numbers

- The Atacama Large Millimeter Array is a **mm-submm reconfigurable** interferometer
- Located on the Chajinantor plain (**5000m**, Chile)
- Frequency range: **10 bands between 30-900 GHz** (0.3-10 mm)
- Antennas: 50x12m main array + (12x7m + 4x12m) ACA
  - Baselines length: 15m ->150m-16km +
- Bandwidth: 2 GHz x 4basebands for each of 2 polarisations
- **70 correlator modes**: 31MHz-2GHz / 8192 ch / single, dual, full polarisation product

9m->50m

• Mosaic capability

•

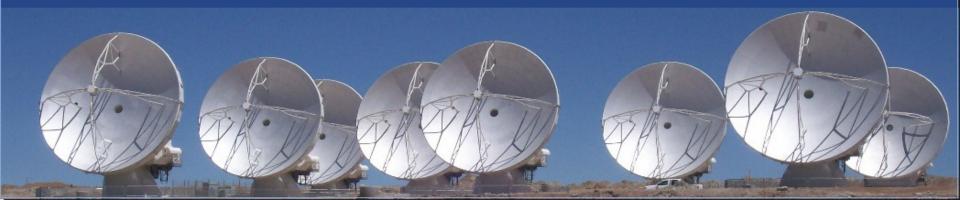

### Interferometry in a nutshell

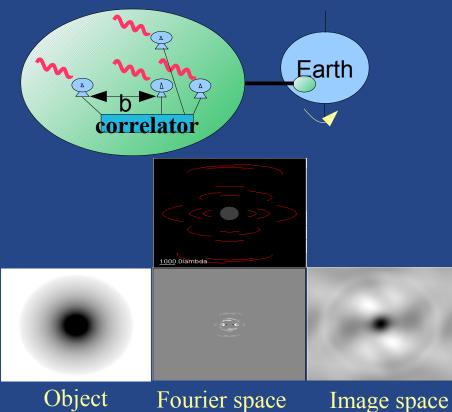

Noise in the image

$$\sigma_{image} = rac{k_b T_{sys}}{A\eta} \sqrt{rac{2}{t \; \Delta 
u \; n_{pol} \; N(N-1)}} \; \; .$$

An interferometer reconstructs an image of the sky at fixed spatial scales (i.e. measures single points in the Fourier domain) corresponding to the projection of the baselines on the sky. Imaging quality depends on the Fourier space coverage. i.e. on the number of baselines (N(N-1)/2). **Resolution depends on the baseline** length. Sensitivity depends on effective collecting area, integration time, bandwidth.

Water vapour effects get worse as the frequency increases

#### Angular resolution

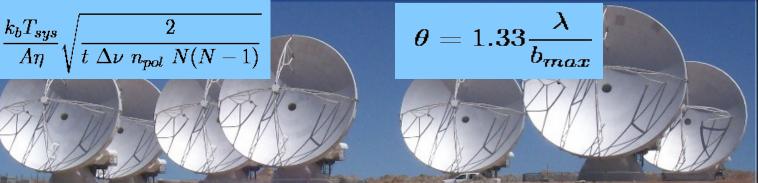

### **ALMA** numbers

Dry site, low pwv, low Tsys, high sensitivity also at submm frequencies

>6500sqm of effective area and 1225 baselines for the 12m array + Short spacings with ACA Excellent instantaneous uv coverage & high sensitivity <0.05mJy @100 GHz in 1 hr</p>

> Up to 16km baselines, subarcsec resolution 0.2" x (300/freq\_GHz)x(1km/max\_baseline) 40 mas @ 100 GHz, 5 mas @ 900 Ghz FOV 12m array: 20.3"/(300/freq\_GHz)

Flexibility in spectral and spatial studies

#### Noise in the image

Angular resolution

# **ALMA** reconfiguration

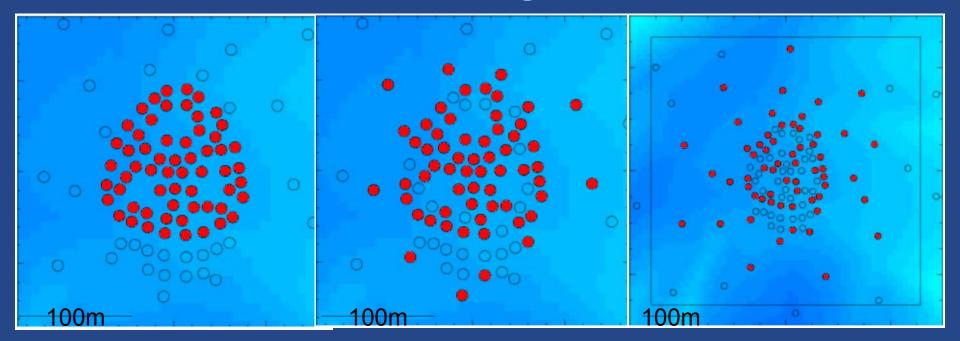

### Antenna transporter

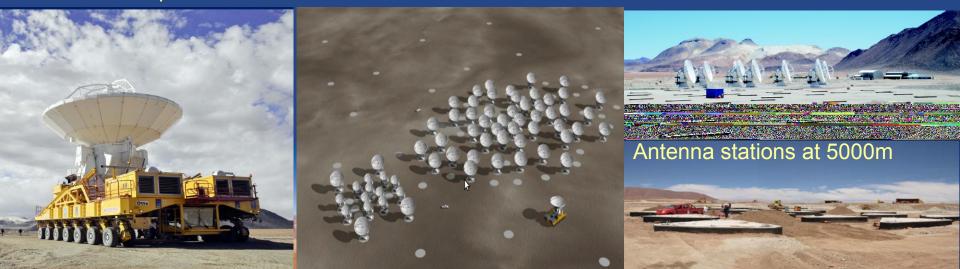

### **ALMA** reconfiguration

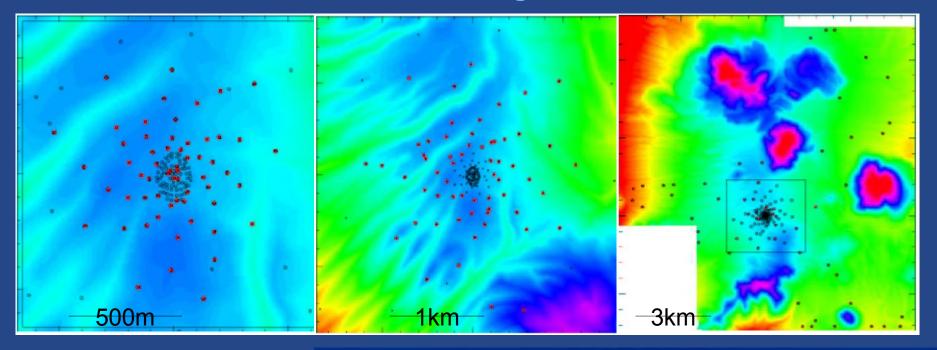

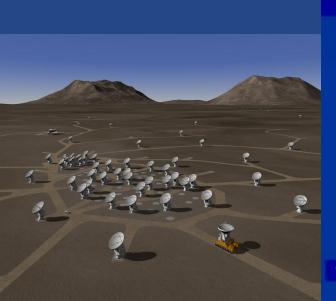

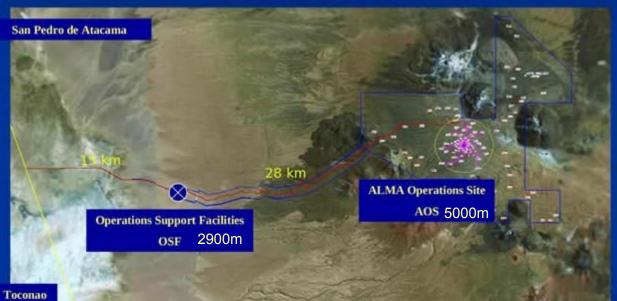

### **ALMA** organization

3 sites in Chile

٠

- AOS: ALMA operations site (5000 m)
  - Antennas, correlator
- OSF: Operations support facility (3000 m)
  - Labs, antenna assembly and maintenance
  - Operators, astronomers
- SCO: Santiago central office
  - JAO (Joint ALMA observatory)
    - » Calls for proposals
    - » Running ALMA
    - » Data reduction pipeline
    - » Quality assessment
  - Archive
- ALMA Regional Centers

### **ALMA** data flow

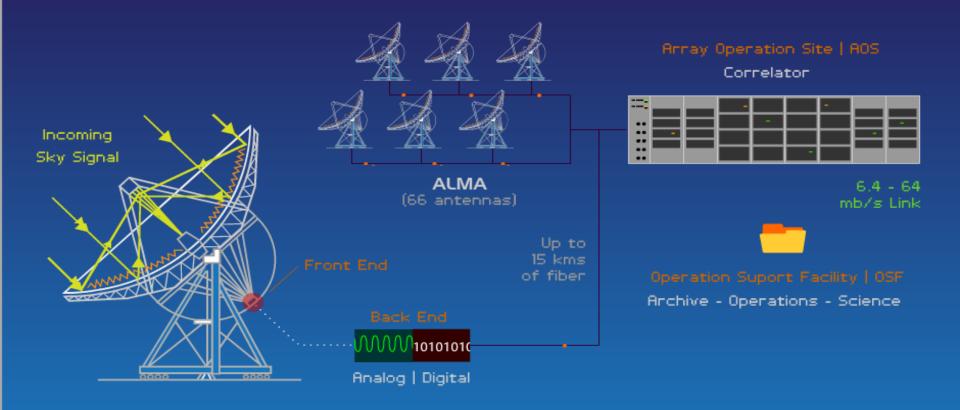

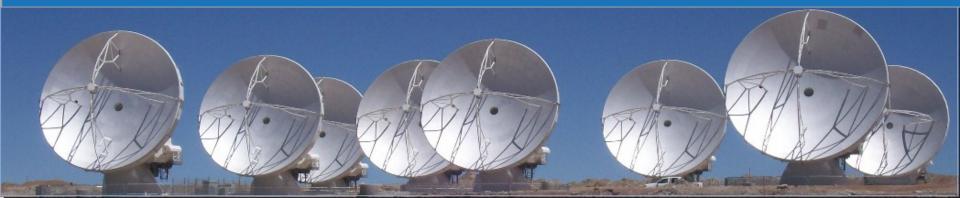

### **ALMA receivers**

Heterodyne Receiver sensitive to Upper and Lower Side Bands (USB and LSB). Sidebands are mapped to a lower frequency band by mixing the sky signal with a Local Oscillator (LO). Varying LO1 changes the sidebands position.

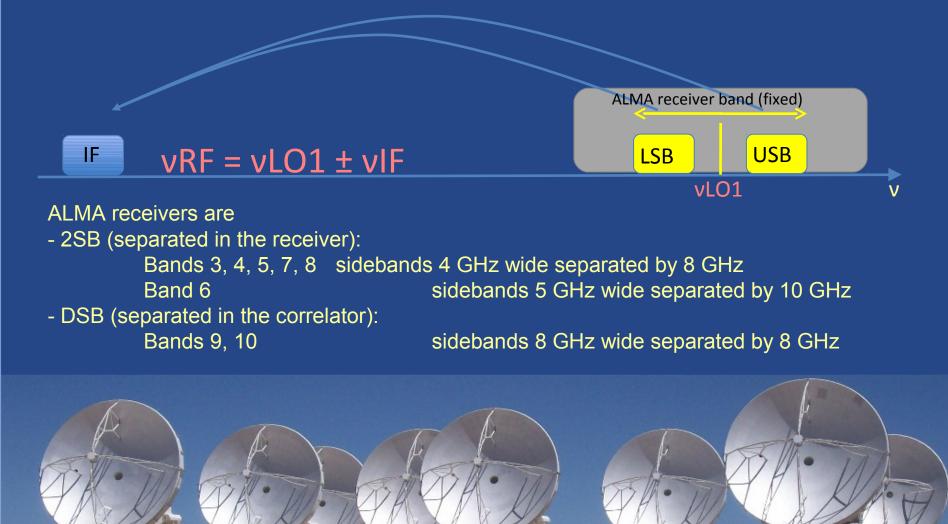

## **ALMA frequency setup**

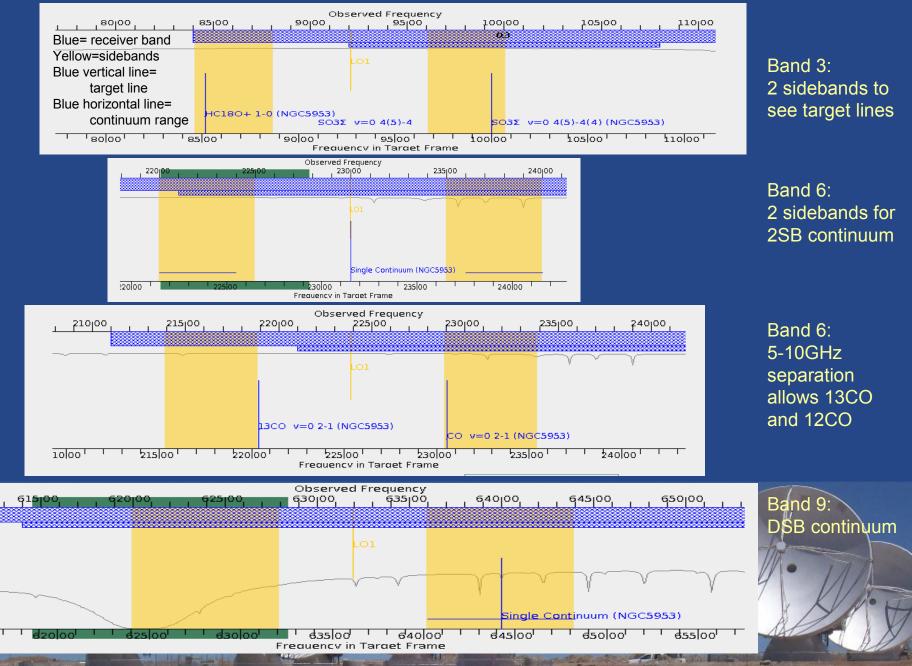

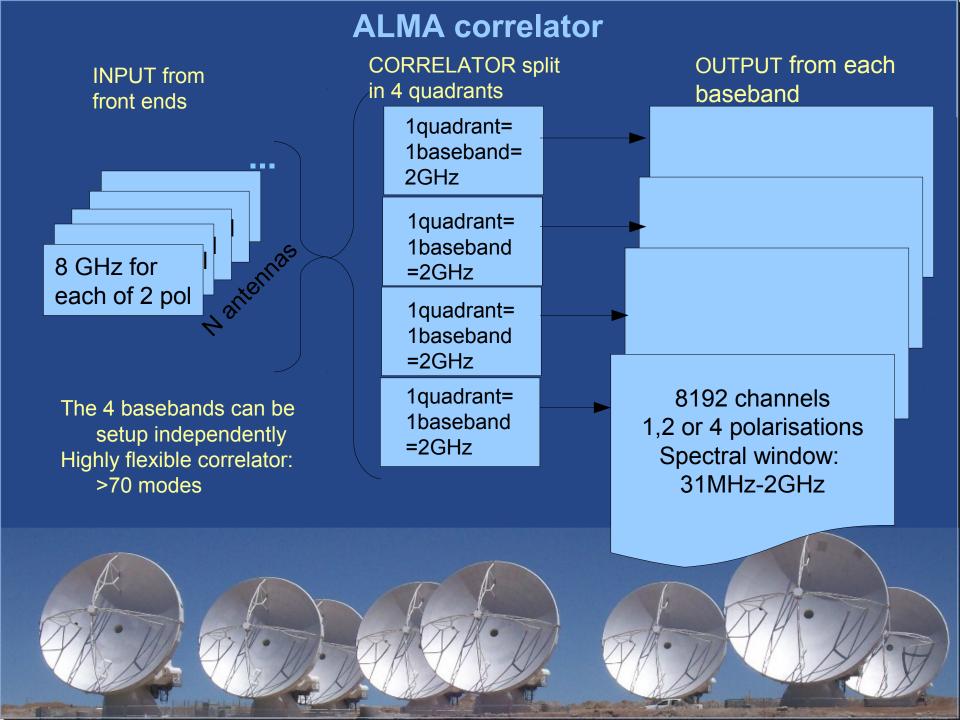

### ALMA spectral windows setup

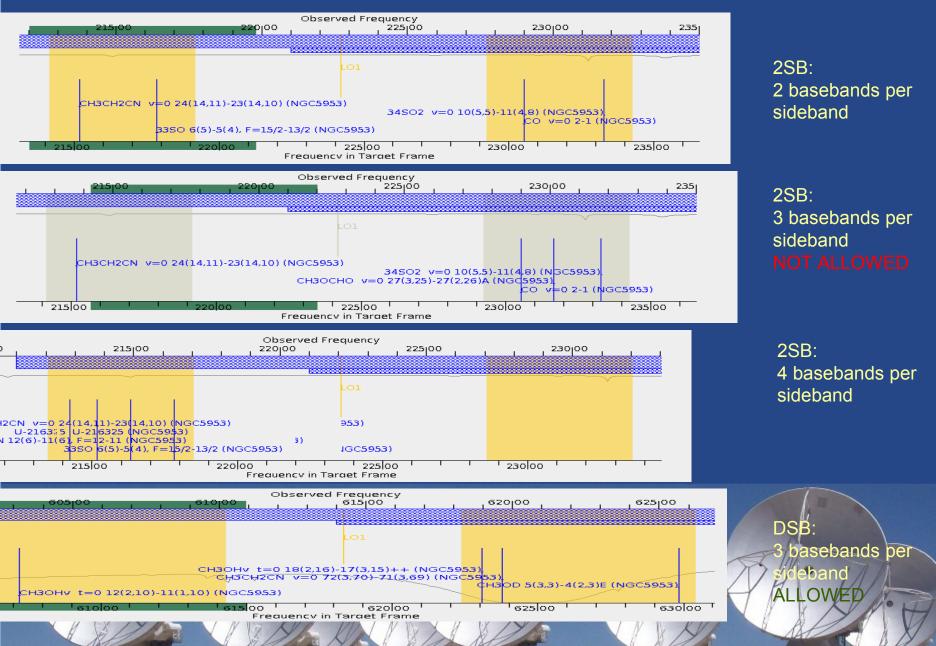

### ALMA frequency settings summary

400

200

8

Select the band (i.e. choose the receiver)

Fix LO1 to define the 2 sidebands

Fix LO2 to define the 4 basebands

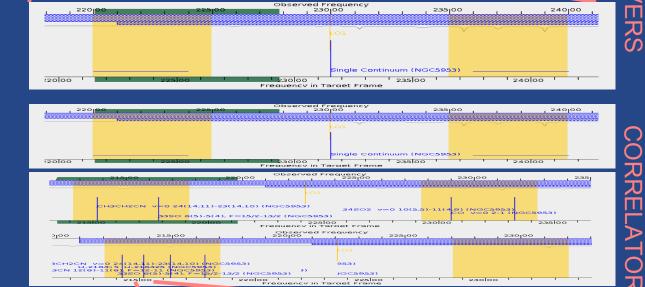

9

300

230100

Frequency [GHz]

10

240100

800

235100

R

 $\bigcirc$ 

Ĩ N

Chose your polarisation and spectral resolution within each baseband

1 pol: up to 8192 channels (=resolution elements)

2 pol: up to 4096 channels Full stokes: up to 2048 channels

### **ALMA** correlator modes

Two kinds of operation

☆ Time Division Mode (TMD)

Pseudo-continuum/wide spectral line

SPW always 2-GHz wide with 64-256 channels

Frequency Division Mode (FMD)

High-resolution spectral line

SPW can be 58.6-1875 MHz wide with up to 8192 channels

#### Correlator Modes for Early Science Cycle O, dual Polarization

Pseudo-Continuum (2 GHz) 1875 MHz 938 MHz 469 MHz 234 MHz 117 MHz 58 6 MHz

128 channels 3840 channels × Pol 3840 channels × Pol 3840 channels × Pol 3840 channels × Pol 3840 channels × Pol 3840 channels × Pol 15.6 MHz resolution TDM 488 kHz resolution 244 kHz resolution 122 kHz resolution 61 kHz resolution 30.5 kHz resolution 15 kHz resolution

### **ALMA correlator summary**

- 4 independent basebands
- ~70 modes:
  - 2 GHz to 31 MHz bandwidth / 8192 channels / 1,2 or 4 pol products
  - Varying sampling options (better sensitivity with degraded resolution)
  - Continuum mode
- Possibility to observe many spectral windows/baseband (with same or different resolution/width, polarisation properties...)

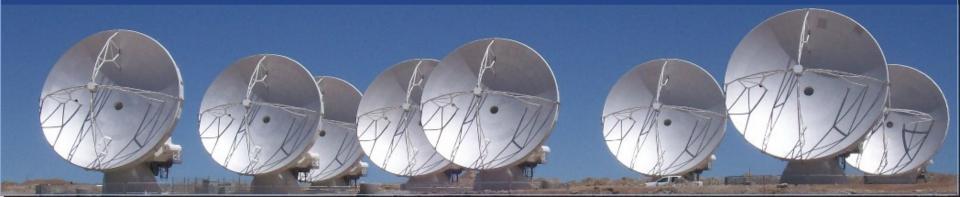

### **ALMA** calibration

#### **Phase calibration**

- Bright unresolved sources (mostly quasars from AT20G, Planck ...)
- Fast switching on calibrators within 2° every few min
- Water vapour radiometry (emission at 183GHz atmospheric line, deduce phase fluctuations on 1s timescale)
- positional accuracy <1/10 synthesized beam-width

#### Flux density scale (primary)

- Planets/moons can be used (Neptune, Titan)
- Asteroids, Radio stars, quasars depends on quality of models, frequency, configuration...
- Initial expected accuracy <5% B3, <10% B6-7, <20% B9

#### **Bandpass calibration**

- Bright unresolved sources (mostly quasars from Planck catalogues)

#### **Polarisation calibration**

- Well known polarized or unpolarized sources (edges of planets/moons?). Still under characterization.

### **ALMA status & next milestones**

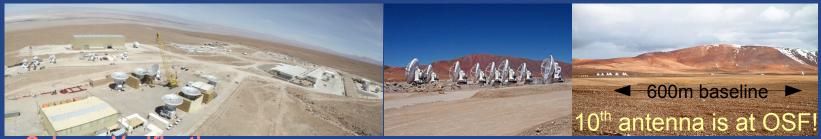

#### **Science Verification**

- On-going to observe known sources to validate the output of ALMA
- Data made public (in June): not for science

#### **Early Science**

- 31 March: call for proposals and ALMA Science Portal opening
- 29 April: deaadline dor notice of intent (not compulsory): 601 arrived!!!
- 1 June: opening of the archive for proposal submission
- 30 June: proposal submissione deadline
- 30 September 2011 30 June 2012: ES Phase 0 observations (500-700 h)

http://almascience.eso.org/call-for-proposals

### First tests of science with ALMA

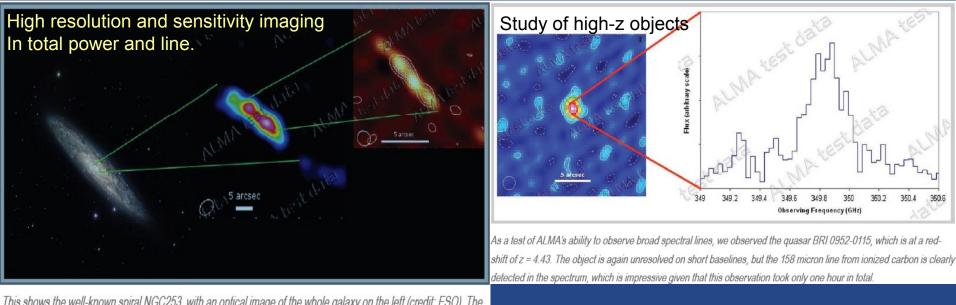

This shows the well-known spiral NGC253, with an optical image of the whole galaxy on the left (credit: ESO). The ALMA test images show dense clouds of gas in the central regions of the galaxy: (middle) the CO J = 2-1 line at 230 GHz and (right) the continuum and CO J = 6-5 line at 690 GHz.

### ALMA 8 antennas hw/sw tests mid 2010

An example of ALMA's potential as a spectroscopic instrument: on the left is the map of the molecular "hot core" G34.26+0.15, which is unresolved with the short baselines that we are presently using, so the "image" is not very interesting whereas a section of the spectrum near 100 GHz shows a "forest" of molecular lines. A few of the chemical species that are responsible for the emission lines are identified on the plot.

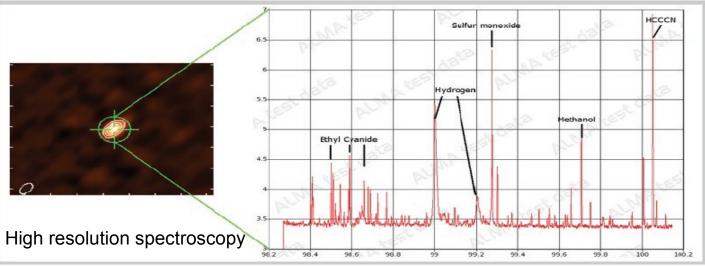

### Full array

10 bands 30-900 GHz 50x12m + ACA 0.15 mJy in 1 min at 230 GHz 150m-16km

20 mas @ 230 GHz 70 correlator modes Mosaic capability

Pipeline reduction in Chile

## **Early Science**

4 bands (3, 6, 7, 9) 16x12m (no ACA) 0.5 mJy in 1 min at 230 GHz 2 configs: 18-125m 36-400m 1000 mas @ 230 GHz 14 correlator modes Limited mosaic capabilities

Reduction @ ARCs

| Band | Lower frequency [GHz] | Upper frequency [GHz] | Туре |
|------|-----------------------|-----------------------|------|
| 3    | 84                    | 116                   | 2SB  |
| 6    | 211                   | 275                   | 2SB  |
| 7    | 275                   | 373                   | 2SB  |
| 9    | 602                   | 720                   | DSB  |

Frequency range:

Antennas:

Sensitivity

**Resolution:** 

Max baseline:

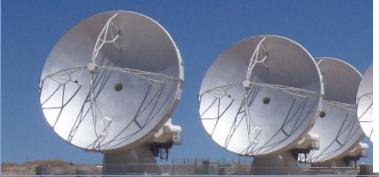

| Dand                                                                               |                       | Angular Desolution [4]  | Maximum Caala [4]     | T <sub>bc</sub> | Flux  | T <sub>bl</sub> | Field of View |  |  |
|------------------------------------------------------------------------------------|-----------------------|-------------------------|-----------------------|-----------------|-------|-----------------|---------------|--|--|
| вапа                                                                               | Frequency [GHZ]       | Angular Resolution ["]  |                       | [mK]            | [mJy] | [K]             | ["]           |  |  |
| Properties of the Compact Configuration (baselines of $\sim$ 18 m to $\sim$ 125 m) |                       |                         |                       |                 |       |                 |               |  |  |
| 3                                                                                  | 100                   | 5.3                     | 21                    | 0.65            | 0.14  | 0.030           | 62            |  |  |
| 6                                                                                  | 230                   | 2.3                     | 9                     | 1.0             | 0.20  | 0.029           | 27            |  |  |
| 7                                                                                  | 345                   | 1.55                    | 6                     | 1.8             | 0.37  | 0.043           | 18            |  |  |
| 9                                                                                  | 675                   | 0.80                    | 3                     | 15              | 3.2   | 0.27            | 9             |  |  |
| Prope                                                                              | erties of the Extende | ed Configuration (basel | ines of ~36 m to ~400 | m)              |       |                 |               |  |  |
| 3                                                                                  | 100                   | 1.56                    | 10.5                  | 7.6             | 0.14  | 0.35            | 62            |  |  |
| 6                                                                                  | 230                   | 0.68                    | 4.5                   | 11              | 0.20  | 0.34            | 27            |  |  |
| 7                                                                                  | 345                   | 0.45                    | 3.0                   | 20              | 0.37  | 0.50            | 18            |  |  |
| 9                                                                                  | 675                   | 0.23                    | 1.5                   | 175             | 3.2   | 3.1             | 9             |  |  |

### **ALMA-ES** correlator summary

Same mode for all the basebands

- \_\_\_\_4 independent basebands\_\_\_\_
- ~70 modes:

14 modes

- 2 GHz to 31 MHz bandwidth / 8192 channels / 1,2 er 4 pel products
- Varying sampling options (better sensitivity with degraded resolution)
- Continuum mode
- Pessibility to observe many spectral windows/baseband (with same or different resolution/width, pelarisation properties...) Only one spectral window per baseband

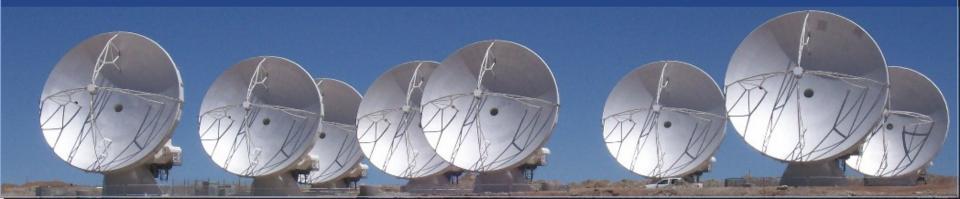

# ALMA Tools

### **Fundamentals of ALMA observations**

ALMA will be dynamically scheduled in service mode

| Some tools: | the Science Portal and the Helpdesk (SP)         |
|-------------|--------------------------------------------------|
|             | the Observing Tool (OT)                          |
|             | the Splatalogue                                  |
|             | the Common Astronomy Software Application (CASA) |
|             | the Observation Support Tool (OST)               |

Thought to be suited both for experienced and non experienced observers.

Care about the limitations in resolution and sensitivity for the ES! ALMA ES is ok for few hours, limited scope projects! Furthermore, experience in mm interferometry is needed among investigators because data won't pass through the pipeline Calibration quality is being assessed!

### ALMA project checklist

Have a good idea! Estimate required configuration Write the proposal idea in pdf docs (max 5 page) Register to the Science Portal PHASE I – Proposal submission TAC evaluation PHASE II – Observing program submission for accepted proposals Observations Data reduction and analysis

(CASA, Splatalogue, OST, OT)

(SP) (OT, SP, Helpdesk)

(OT, SP, Helpdesk)

(CASA)

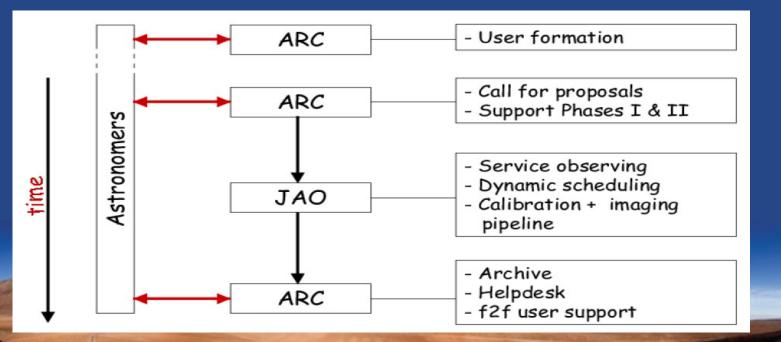

## ALMA simulations (Observation Support Tool)

### http://almaost.jb.man.ac.uk/

|                   | EAN ARC<br>Regional Centre    UK  |                                   | A Observation Suppo                                              | Ca                                         | Submit a request for a full simulation of ALMA<br>apabilities for your target<br>Receive the results via e-mail                                                                                                    |  |  |  |  |
|-------------------|-----------------------------------|-----------------------------------|------------------------------------------------------------------|--------------------------------------------|----------------------------------------------------------------------------------------------------|--|--|--|--|
| Array             | Instrument                        | ALMA                              | Queue Status • Help                                              | lp                                         |                                                                                                    |  |  |  |  |
| Sky Setup         | Source model                      | OST Library: Central point source | Choose a library source model or                                 |                                            |                                                                                                    |  |  |  |  |
|                   | Upload a FITS file                | Browse                            | You may upload your own model I                                  |                                            |                                                                                                    |  |  |  |  |
|                   | Declination                       | -35d00m00.0s                      | Ensure correct formatting of this s                              |                                            | Job ID: 20110330175645 / Submitted by: casasola@ira.inaf.it                                                                                                    |  |  |  |  |
|                   | Image peak / point flux in mjy 🗘  | 0.0                               | Set to 0.0 for no rescaling of source                            |                                            | Overview<br>Click thumbnails to view full-size images. Left: linear colour scale, right: with histogram equalization.                                                                                                    |  |  |  |  |
|                   |                                   |                                   |                                                                  | Array configuration                        | Early Science ALMA (Compact Cycle 0, 125 m baseline)                                                                                                    |  |  |  |  |
| Observation Setup | Central frequency in GHz          | 90                                | The value entered must be within                                 | Source model                               | All we ever see of stars are their old photographs                                                                                                    |  |  |  |  |
|                   | Bandwidth in MHZ                  | 32                                | Use broad for continuum, narrow t                                |                                            |                                                                                                    |  |  |  |  |
|                   | Required resolution in arcseconds | 1.0                               | OST will choose config if instrumer                              |                                            |                                                                                                    |  |  |  |  |
|                   | Pointing strategy                 | Single   🗘                        | Selecting single will apply primary                              |                                            |                                                                                                    |  |  |  |  |
|                   | Start hour angle                  | 0.0                               | Deviation of start of observation fr                             | Maximum elevation                          | 77.88 degrees                                                                                                    |  |  |  |  |
|                   |                                   |                                   |                                                                  | Central frequency                          | 90 GHz = Band 3                                                                                                    |  |  |  |  |
|                   | On-source time in hours 🗘         | 3                                 | Maximum duration is 24 hours<br>How many times the observation i | Bandwidth                                  | 0.032 GHz                                                                                                    |  |  |  |  |
|                   | Number of visits                  | [1                                |                                                                  | Track length                               | 3 hours x 1.0 visits                                                                                                    |  |  |  |  |
|                   | Number of visits                  |                                   |                                                                  | System temperature                         | Tsys = Trec + Tsky = 37.0 + 4.42 = 44.15 K                                                                                                    |  |  |  |  |
|                   | Number of polarizations           | 2 0                               | This affects the noise in the final n                            | PWV                                        | 0.5mm                                                                                                    |  |  |  |  |
|                   |                                   |                                   |                                                                  | Theoretical RMS noise                      | 0.000103323897098 Jy (in naturally-weighted map)                                                                                                    |  |  |  |  |
|                   |                                   |                                   |                                                                  | Restoring beam (resolution)                | Major axis = 6.229 arcsec, minor axis = 5.176 arcsec, PA = 55.607 deg                                                                                                    |  |  |  |  |
| Corruption        | Atmospheric conditions            | Good (PWV = 0.5 mm)               | Determines level of noise due to w                               |                                            | Data products                                                                                                    |  |  |  |  |
|                   |                                   |                                   |                                                                  |                                            |                                                                                                    |  |  |  |  |
| Imaging           | Imaging weights                   | Natural 🗘                         | This allows a resolution / sensitivit                            |                                            |                                                                                                    |  |  |  |  |
|                   | Perform deconvolution?            | No (Return dirty image)           | Apply the CLEAN algorithm to deco                                | Your simulated image<br>Download FITS file |                                                                                                    |  |  |  |  |
|                   |                                   |                                   | -                                                                |                                            |                                                                                                    |  |  |  |  |
|                   | and a second second second        |                                   |                                                                  |                                            | the contraction of the second second s |  |  |  |  |

### ALMA simulations (Observation Support Tool)

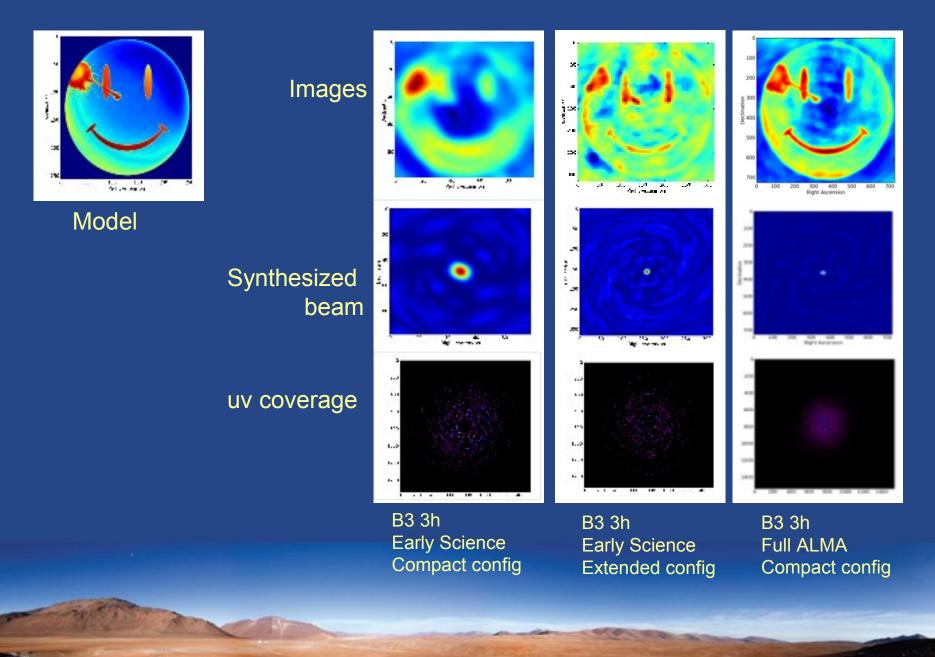

### ALMA simulations (CASA simdata)

Simulation of NGC3627 @ z=0.1

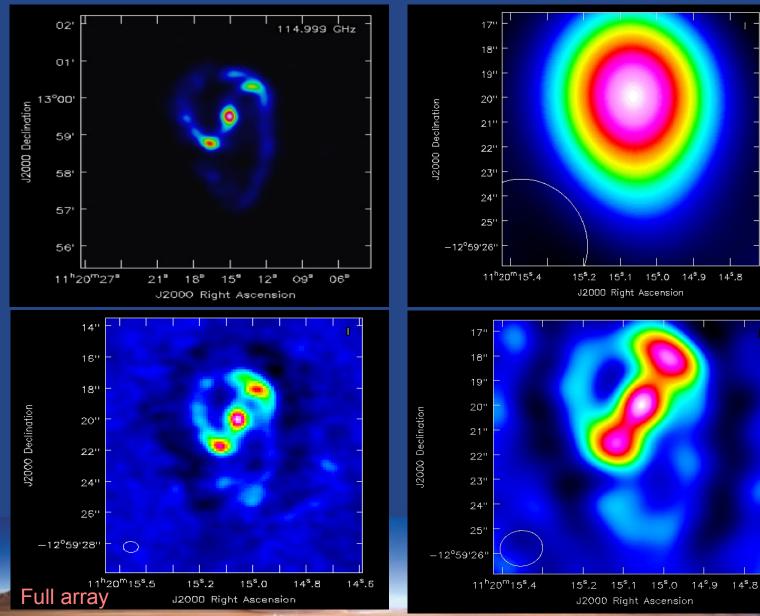

Early Science Baseline 250m

Early Science Baseline 450m

### The Science Goal: Sensitivity Calculator

### http://almascience.eso.org/call-for-proposals/sensitivity-calculator

| Sensitivity Calculator — ALMA         | Scienc                                                                                                    | ÷ |                                                  |                             |                  |       |                 |      | _ |                |     | _ |   |  |
|---------------------------------------|----------------------------------------------------------------------------------------------------|---|--------------------------------------------------|-----------------------------|------------------|-------|-----------------|------|---|----------------|-----|---|---|--|
| ALMA Science                          | Additional information is available to users on the valid range for each parameter by hovering your mouse pointer over each field in the calculator applet (this does not                                                                                                    |   |                                                  |                             |                  |       |                 |      |   |                |     |   |   |  |
| Call for Proposals                    | currently work in Safari). The ALMA Sensitivity Calculator Guide gives a brief description of how the ASC works.                                                                                                    |   |                                                  |                             |                  |       |                 |      |   |                |     |   |   |  |
| Capabilities                          | The calculator defaults to the number of antennas available during Cycle 0, but the user can select a higher number of antennas in order to compare the capability in future cycles. The resulting integration times refer only to the on-source time and do not take any kind of overheads into account. Furthermore, the ASC calculates the                                                                                                    |   |                                                  |                             |                  |       |                 |      |   |                |     |   |   |  |
| Road Map                              | integration time/sensitivity for a single pointing. The case of pointed mosaics is discussed in the <u>Technical Guide</u> .                                                                                                    |   |                                                  |                             |                  |       |                 |      |   |                |     |   |   |  |
| Proposers<br>Guide<br>Technical Guide | A Java Plug-in must be installed in order to run the calculator. If the calculator is not displayed, then it is likely that this plug-in is not installed. Instructions for installing the plug-in may vary, depending on the browser and operating system used. A Plug-in compatible with the Java Development Kit version 1.5 or 1.6 (i.e. Java 5 or 6) is required. Users should contact their local IT department for installation help if necessary. |   |                                                  |                             |                  |       |                 |      |   |                |     |   |   |  |
| Observing Tool                        |                                                                                                    |   | Common Parameter                                 | -                           |                  |       |                 |      |   |                |     |   | 1 |  |
|                                       |                                                                                                    |   | Common Parameter                                 |                             |                  |       |                 |      |   | -              |     |   |   |  |
| Sensitivity<br>Calculator             |                                                                                                    |   |                                                  | Dec                         |                  |       | 0:00.000        |      | _ |                |     |   |   |  |
|                                       |                                                                                                    |   |                                                  | Polarizatio                 | n                | Dual  |                 |      |   |                |     |   |   |  |
| Notice of Intent                      |                                                                                                    |   |                                                  | Observing                   | Frequency        | 345.0 |                 | GHz  | • |                |     |   |   |  |
| ALMA Data                             |                                                                                                    |   |                                                  | Bandwidth                   | per Polarization | 2.0   |                 | GHz  | - | ·              |     |   |   |  |
| Documents &                           |                                                                                                    |   |                                                  | Water Vapour Column Density |                  |       |                 | ·    |   |                |     |   |   |  |
| Tools                                 |                                                                                                    |   |                                                  | tau/Tsky                    |                  |       | ,211, Tsky=55,7 | 86 K |   | _              |     |   |   |  |
|                                       |                                                                                                    |   |                                                  | Tsys                        |                  | 176,9 | 79 K            |      |   |                |     |   |   |  |
| User Services at                      |                                                                                                    |   | Individual Parameter                             | -                           |                  |       | ~ .             |      |   |                |     |   |   |  |
| ARCs                                  |                                                                                                    |   | Number of Antennas                               | 12m Array                   |                  |       | 7m Array        |      |   | Total Power Ar | ray |   |   |  |
| AROS                                  |                                                                                                    |   | Resolution                                       | 3.0                         | arcsec           |       |                 | csec |   | 14,936385 arc  | sec |   |   |  |
| Helpdesk                              |                                                                                                    |   | Sensitivity(rms)                                 | 0.01                        | Jy               | -     | -               | Jy   | - | 0,00000        |     | • |   |  |
| ALMA@ESO                              |                                                                                                    |   | (equivalent to)                                  | 0,01258                     | ĸ                |       | 0,00000         | К    | - | 0,00000        |     | - |   |  |
| ALMA@NRAO                             |                                                                                                    |   | Integration Time                                 | 0,79558                     | s                | •     | 00              | d    | - | 00             |     | • |   |  |
| ALMA@NAOJ                             | Integration Time Unit Option Automatic                                                                                                    |   |                                                  |                             |                  |       |                 |      |   |                |     |   |   |  |
|                                       |                                                                                                    |   |                                                  |                             |                  |       |                 |      |   |                |     |   |   |  |
|                                       |                                                                                                    |   | Calculate Integration Time Calculate Sensitivity |                             |                  |       |                 |      |   |                |     |   |   |  |
|                                       |                                                                                                    |   |                                                  |                             |                  | _     |                 |      | - |                |     |   |   |  |

### The ALMA Science Portal

### http://almascience.org/

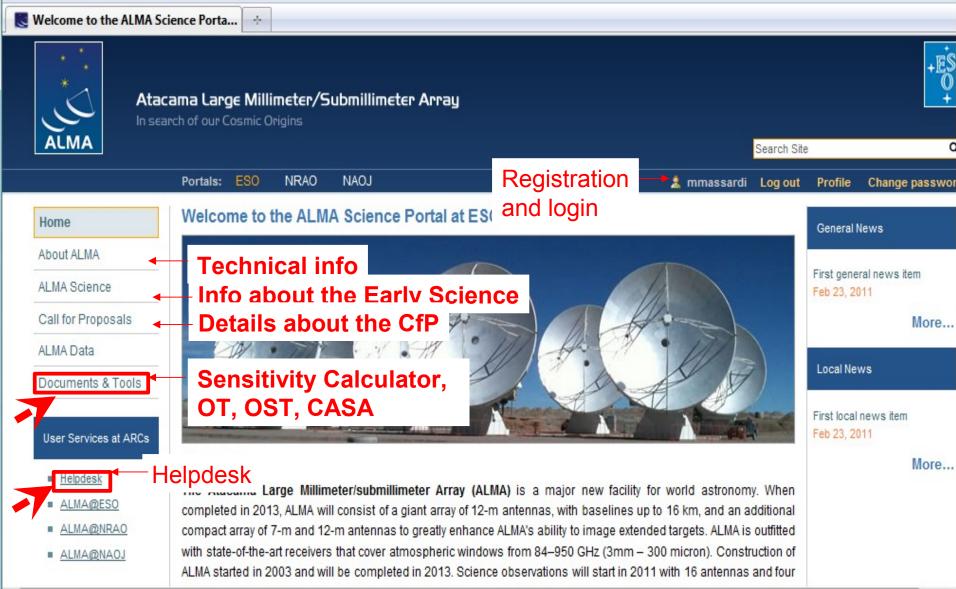

## The ALMA Observing Tool

Home > Call for Proposals > Observing Tool Home Observing Tool About ALMA The ALMA Observing Tool (OT) is a Java application used for the preparation and submission of ALMA Phase I (observing proposal) and Phase AI MA Science (telescope runfiles for accepted proposals) materials. The current Cycle 0 release of the OT is configured for the Early Science Capabilities of ALMA as Call for Proposals Capabilities Download & Installation Road Map Proposers Guide Technical Guide Observing Tool Webstart Downloa Page Tarball Download Page OT Video Tutorials Troubleshooting Sensitivity Calculato Notice of Intent ALMA Data Documents & Tools

#### described in the Cycle 0 Call For Proposals. Note that in order to submit proposals you will have to register with the ALMA Science Portal beforehand.

#### Webstart Download Page

First Time Users: When you use the ALMA OT Webstart for the first time, it will download a large amount of shared resources (on the order of 130 MB) The OT will run on most common operating systems, as long as you to your host, taking a few minutes to do so. This will only happen the first time, or when a revised version of the OT is released. Subsequent use of the problems). The ALMA OT is available in two flavours: WebStart and tar OT will be much faster. The WebStart application has the advantage that the OT is automati

needs to be working. Note that the WebStart does not work with the Op Linux installations. If this is the case, the tarball installation of the OT sh

The tarball must be installed manually, however it has the advantage versions of Java 6. For Linux users we also provide a download of the Please use this if you have any problems running the OT tarball install

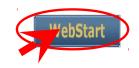

Click the OT Logo to bring up a download window, which should give you the option saving the OT to your Desktop if you will be using it regularly.

Documentation

Extensive documentation is available to help you work with the OT and optimally prepare your proposal:

#### OT is a java-based client program,

requires Java 1.6 (currently), runs on Linux (various distr.), MacOS (10.5-10.6), Windows (>XP).

The graphic interface allows one to get help/feedback and hints even with small knowledge of the system.

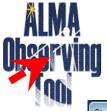

#### Startup Options Click logo to start

What would you like to do?

Create a new proposal

Open an existing project from disk

Retrieve a project from the ALMA science archive

X

Do not show this message again

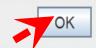

## **OT** structure

M My new idea - Observing Tool for ALMA (Early Science), version R8.0.1

| ile <u>E</u> dit <u>V</u> iew <u>T</u> ool <u>S</u> earch <u>H</u> elp                                                |                                                    | Perspective 1                 |
|----------------------------------------------------------------------------------------------------|----------------------------------------------------|-------------------------------|
| 1 4 1 6 1 2 2 2 2 2 2 2 2 2 2 2 2 2 2 2 2 2                                                                           |                                                    |                               |
| roject Structure                                                                                                    | Editors                                            |                               |
| Proposal Program                                                                                                    | Spectral Spatial Proposal Catalog Tab menu for vie | wer                           |
| My new idea                                                                                                    | Proposal Information                               |                               |
| My new idea                                                                                                    | Proposal Title My new idea                         | ?                             |
| Planned Observing                                                                                                    | Proposal Cycle 9999.4                              |                               |
|                                                                                                    |                                                    |                               |
| Field Setup                                                                                                    |                                                    |                               |
| Calibration Setup Parameters                                                                                          | Editors Panel                                      |                               |
| - 🗋 Spectral Setup                                                                                                    |                                                    |                               |
| Control and Performance Parameters                                                                                    | Abstract<br>(max. 300 words)                       |                               |
| Template library. Turn the keys on the JTree below & read the                                                         | (110). 300 Words)                                  |                               |
| ዮ 達 Template library. Turn the keys on the JTree below & read                                                         |                                                    |                               |
|                                                                                                    |                                                    |                               |
| Frame Observing<br>Science Goal (Band 3 100 GHz (rest frame) de                                                       | Feedback                                           |                               |
| Science Goal (Band 3 Nyquist-sampled mosa                                                                             | Problems Information Log                           |                               |
| 🗢 🧶 Science Goal (Band 6 Mixed 219 GHz SSB Co                                                                         |                                                    |                               |
| Science Goal (Band 6 13CO J=2-1 mapping c                                                                             | Description                                        | Suggestion                    |
| <ul> <li>Science Goal (Band 6 Mixed simultaneous 12</li> <li>Gisconce Goal (Band 9 700 GHz search for pat </li> </ul> | Essella esta Devel                                 |                               |
|                                                                                                    | Feedback Panel                                     |                               |
|                                                                                                    |                                                    |                               |
| lverview                                                                                                    |                                                    |                               |
| Project Overview                                                                                                    | Contextual Help Phase I: Science Proposal          |                               |
| Panel 1. Please ensure you and you user portal 2. Create a new proposal by                                            | Science Science Science Science S                  | Bubmit<br>Beience<br>Proposal |

Importing

And Exporting Need

More

Help?

Click on the overview steps to view the contextual help

Template

Library

View

Steps

Phase 2

- 2. Create a new proposal by either:
  - Selecting File > New Proposal
  - Clicking on the 1 icon in the toolbar
  - Or clicking on this link
- 3. Click on the  $\stackrel{\frown}{\Longrightarrow}$  proposal tree node and complete the relevant fields.

# The project properties

| 👖 Project - Observing Tool for ALMA (Early Science), vers | ion Cycle0-RC1                        | _ 0 X         |
|-----------------------------------------------------------|---------------------------------------|---------------|
| <u>File Edit View T</u> ool <u>S</u> earch <u>H</u> elp   |                                       | Perspective 2 |
|                                                           |                                       |               |
| Project Structure                                         | Editors                               |               |
| Proposal Program                                          | Spectral Spatial Project Catalog      |               |
| (unnamed project)                                         | Principal Investigator                |               |
| ዮ ≌ Project<br>∽ ≌ Proposal                               | ? Select Pl                           |               |
|                                                           | Main Project Information              |               |
|                                                           | Project                               |               |
|                                                           | Assigned Priority                     |               |
|                                                           | Project Code None Assigned            |               |
|                                                           | Show All Hide All                     |               |
|                                                           |                                       |               |
|                                                           |                                       |               |
|                                                           |                                       |               |
|                                                           |                                       |               |
|                                                           |                                       |               |
| Feedback                                                  |                                       |               |
| Problems Information Log                                  |                                       |               |
|                                                           |                                       |               |
| Descripti Suggestion                                      |                                       |               |
|                                                           |                                       |               |
|                                                           |                                       |               |
| l ;<br>A                                                  | · · · · · · · · · · · · · · · · · · · |               |

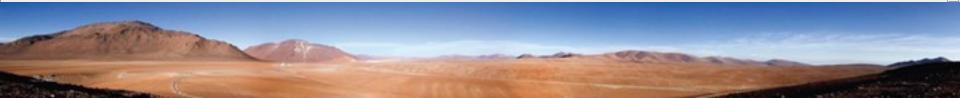

## The project properties

| 👖 Project - Observing Tool for ALMA (Early Science), versi                      | ion Cycle0-RC1                             |               |
|---------------------------------------------------------------------------------|--------------------------------------------|---------------|
| <u>F</u> ile <u>E</u> dit <u>V</u> iew <u>T</u> ool <u>S</u> earch <u>H</u> elp |                                            | Perspective 2 |
|                                                                                 |                                            |               |
| Project Structure                                                               | Editors                                    |               |
| Proposal Program                                                                | Spectral Spatial Proposal Catalog          |               |
| (unnamed project)                                                               | Proposal Information                       | <b>^</b>      |
| ዮ 🖻 My new idea                                                                 | Drenegel Title                             |               |
| 🗠 🗃 Proposal                                                                    | Proposal Title My new idea                 |               |
|                                                                                 | Proposal Cycle 99999.5                     |               |
|                                                                                 | My abstract goes here!                     | =             |
|                                                                                 |                                            |               |
|                                                                                 |                                            |               |
|                                                                                 | Abstract                                   |               |
|                                                                                 | (max. 300 words)                           |               |
|                                                                                 |                                            |               |
|                                                                                 | Launch Editor                              |               |
|                                                                                 | Scientific Category                        |               |
|                                                                                 | Cosmology and                              |               |
|                                                                                 | the High Redshift     Galaxies and         |               |
|                                                                                 | Universe Galactic Nuclei                   |               |
| []                                                                              | Stellar                                    |               |
| Feedback                                                                        | ISM/Astrochemistry/Star Evolution/the Sun  |               |
| Problems Information Log                                                        | ○ Formation/protoplanetary ○ and the Solar |               |
|                                                                                 | disks/exoplanets System                    |               |
| Descripti Suggestion                                                            |                                            |               |
|                                                                                 | Proposal Type                              | -             |
|                                                                                 |                                            |               |
| <b>≜</b> .₹                                                                     |                                            | ********      |

Overview

# The project properties

| 👖 Project - Observing Tool for ALMA (Early Science), vers                       | ion Cycle0-RC1      |                   |               |                     |              |            |               |
|---------------------------------------------------------------------------------|---------------------|-------------------|---------------|---------------------|--------------|------------|---------------|
| <u>F</u> ile <u>E</u> dit <u>V</u> iew <u>T</u> ool <u>S</u> earch <u>H</u> elp |                     |                   |               |                     |              |            | Perspective 2 |
| 🖪 🗲 🛋 😂 🔛 📓 🛎 🛎 🗎 🛙                                                             |                     |                   |               |                     |              |            |               |
| Project Structure                                                               | Editors             |                   |               |                     |              |            |               |
| Proposal Program                                                                | Spectral S          | Spatial Proposal  | Catalog       |                     |              |            |               |
| (unnamed project)                                                               |                     |                   | 1 101100      |                     |              |            | <b>^</b>      |
| e → My new idea Proposal                                                        | Recent Publications |                   |               |                     |              |            |               |
|                                                                                 | Investigators       | S                 |               |                     |              |            |               |
|                                                                                 | Ti                  | itle F            | ull name      | Email               | Affiliation  |            |               |
|                                                                                 | PI                  | Not set           |               | Not set             | Not set      | Not set    | NON/          |
|                                                                                 |                     |                   |               |                     |              |            |               |
|                                                                                 |                     |                   |               | Selec               | t PI Add Col | Remove Col | Add fr        |
| Feedback                                                                        | Science Cas         | se                |               |                     |              |            | =             |
| Problems Information Log                                                        |                     |                   |               |                     |              |            |               |
|                                                                                 | Science Cas         | se(Mandatory, PDF | , 5 pages max | .) NewIdea_scienced | ase.pdf      | At         | tach De       |
| Descripti Suggestion                                                            | Observatory         | y Use Only        |               |                     |              |            |               |
|                                                                                 | •                   |                   |               | III                 |              |            | ► ►           |
| • •                                                                             |                     |                   |               |                     |              |            |               |

Overview

-

# **The Science Goal concept**

The OT divides the observing info of a project into "Science Goals"

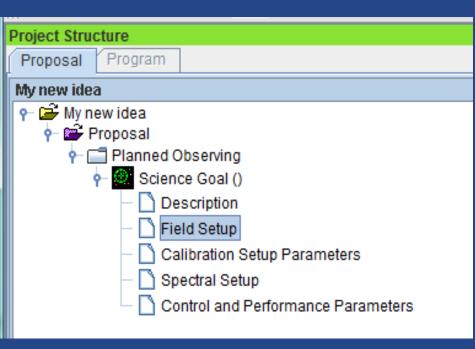

#### A Science Goals is a container of

- an optional description of the goal
- the Field setup to define the observing targets
- the Calibration setup
- the spectral setup to define the frequency range and correlator configuration
- the Control and Performance parameters to define the sensitivity and resolution goals

Divide your targets into SG according to telescope configurations, sky area... i.e. more than one source can be in a SG, but only one instrumental configuration; more than one SG can be in a proposal

### The Science Goal: Template Library

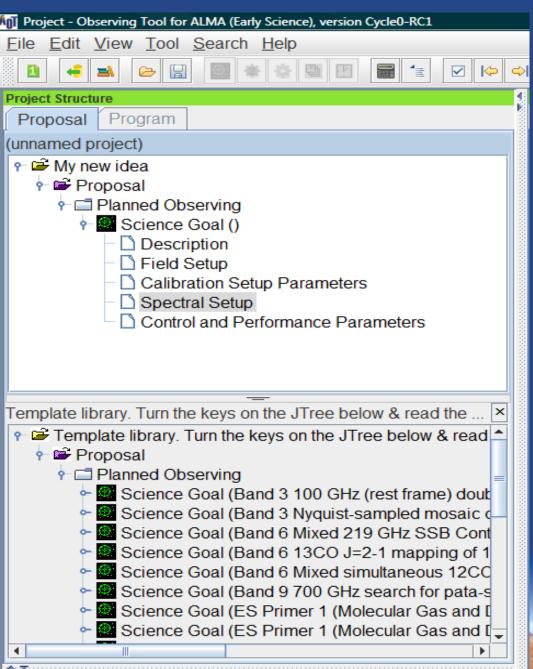

A selection of hot science topics for science goal templates is on-board the OT

Possibility to drag and copy the full science goal!!!

# The Target setup

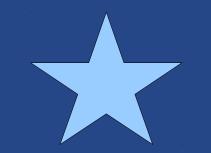

## The Spatial visualizer

Always accessible through the tag menu. Resolves known objects. Add images from databases. Overlay mosaic pattern and details.

| Editors                                           |                                |                                                                                            |            |
|---------------------------------------------------|--------------------------------|--------------------------------------------------------------------------------------------|------------|
| Spectral Spatial Field Setup Catalog              |                                |                                                                                            |            |
|                                                   | Pictor A                       |                                                                                            | <b>^</b>   |
| N -                                               | Source                         |                                                                                            | ? -        |
|                                                   | Source Name                    | Pictor A Res                                                                               | olve       |
|                                                   | Choose a Solar System Object   | ?  Name of object Mercury                                                                  |            |
|                                                   |                                | System J2000 Sexagesimal display?                                                          |            |
|                                                   | Source Coordinates             | RA 05:19:49.734 PM RA 0.00000 mas/yr                                                       | -          |
|                                                   |                                | Dec -45:46:43.702<br>Resolved by simbad.ustrasbg.fr PM Dec 0.00000 mas/yr                  |            |
|                                                   | Source Velocity                | 10078.000 km/s v hel v z 0.034201 Doppler Type RELATIVIST                                  |            |
|                                                   | Target Type                    | <ul> <li>Multiple single point fields <math>\bigcirc</math> 1 rectangular field</li> </ul> |            |
|                                                   | Expected Target Properties (fo | r Technical Assessment)                                                                    | ? -        |
|                                                   |                                | Peak Flux Density 0.00000 Jy                                                               |            |
| 🔍 🗐 🔍 13x 297.4, 301.8 11185.0                    |                                | Polarisation Percentage 0.0                                                                |            |
| 05:19:49.481, -45:46:37.00 (J2000)                |                                | Line Width 0.00000 km/s -                                                                  |            |
| hage filename : acheljsky7140391422431477137.fits |                                |                                                                                            |            |
| arameters                                         | Field Center Coordinates       |                                                                                            | ? -        |
| equency used 0.00000 GHz ▼ Refresh                |                                | PointingPattern : Offset<br>Offset Unit arcsec  ▼                                          | £ <b>–</b> |
| kon from) Parameters:renresentativeErequency      |                                |                                                                                            | ▼<br>      |

# Mosaicking

#### Single field pointings

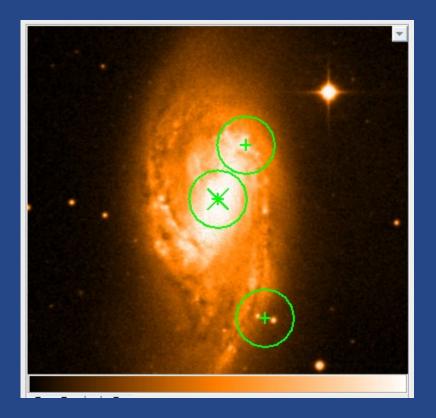

#### Mosaic (up to 50 pointings in ES!)

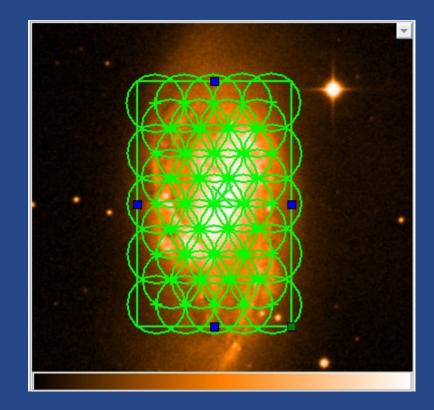

## The Calibration setup in the observing tool

#### "...We STRONGLY suggest that you leave this choice at 'System-defined'..." at least for the ES Phase 0

| Project - Observing Tool for ALMA, version Cycle0 |                                                           | the second second second second second second second second second second second second second second second s | _                                 |                   |                                                           | 1   |
|---------------------------------------------------|-----------------------------------------------------------|----------------------------------------------------------------------------------------------------|-----------------------------------|-------------------|-----------------------------------------------------------|-----|
| <u>File Edit View Tool Search Help</u>            |                                                           |                                                                                                    |                                   |                   | Perspe                                                    | cti |
|                                                   |                                                           |                                                                                                    |                                   |                   |                                                           |     |
| Project Structure                                 | Editors                                                   |                                                                                                    |                                   |                   |                                                           |     |
| Proposal Program                                  | Spectral Spatial Calib                                    | ration Setup                                                                                                   | /                                 |                   |                                                           |     |
| Unsubmitted Proposal                              | Select calibration setup.<br>If "system" is selected, the | ALMA system will select d                                                                                      | efault calibrators.               |                   |                                                           |     |
| Calibration Setup                                 |                                                           | o choose your own calibrators, or<br>I leave this choice at 'System-defin                                      |                                   |                   | r select the calibrators to be observed.<br>are selected. |     |
| Unsubmitted Proposal (read-only) ×                | <ul> <li>System-defined calibra</li> </ul>                | ation                                                                                                    |                                   |                   |                                                           |     |
| 🕈 🖻 Template library. Turn the keys on 📤          |                                                           |                                                                                                    |                                   |                   |                                                           |     |
| 🕈 🖻 Proposal                                      | User-defined calibration                                  | on                                                                                                    |                                   |                   |                                                           |     |
| Planned Observing     B3 spectral sweep CO (9     | <ul> <li>Dynamic Calibrators and</li> </ul>               | e table shows a reasonable set of<br>re found by a source catalogue qu<br>alibrators specified now, at projec  | ery executed at project execution |                   |                                                           |     |
| Feedback                                          |                                                           | Add Dynamic Ca                                                                                                 | alibrator Add Eivor               | d Calibrator      | Delete Selected Calibration                               |     |
| Problems Information Log                          |                                                           | Add Dynamic G                                                                                                  |                                   |                   |                                                           |     |
| Description Suggestion                            | Calibration Intent                                        | Target Type                                                                                                    | Source Name                       | RA                | Dec                                                       |     |
|                                                   | Amplitude                                                 | Dynamic Calibrator                                                                                             |                                   | 00:00:00.000 ± 20 | .00° 00:00:00.000 ± 20.00°                                |     |
|                                                   | Pointing                                                  | Dynamic Calibrator                                                                                             |                                   | 00:00:00.000 ± 20 | .00° 00:00:00.000 ± 20.00°                                |     |
|                                                   | Phase                                                     | Dynamic Calibrator                                                                                             |                                   | 00:00:00.000 ± 20 | .00° 00:00:00.000 ± 20.00°                                |     |
|                                                   | Bandpass                                                  | Dynamic Calibrator                                                                                             |                                   | 00:00:00.000 ± 20 | 00:00:00.000 ± 20.00°                                     |     |
|                                                   |                                                           |                                                                                                    |                                   |                   |                                                           |     |

If user-defined calibration is necessary, care to justify it in the proposal!!!

# The Spectral properties

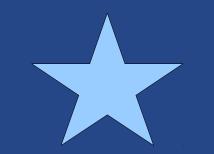

#### The Spectral visualizer

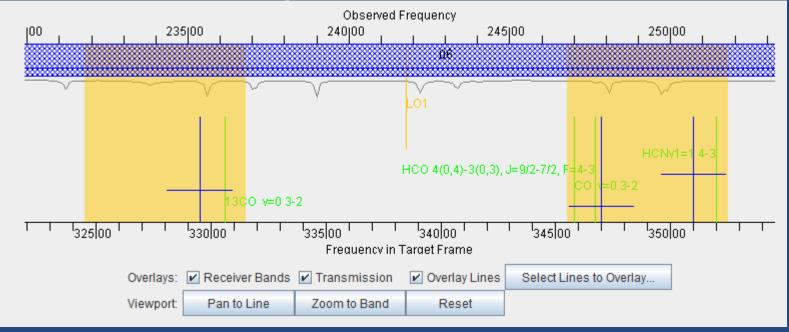

| AgT Select Spectral Lines                                                                |                                        |                  |                     |                  |                      |                 | X                    |
|------------------------------------------------------------------------------------------|----------------------------------------|------------------|---------------------|------------------|----------------------|-----------------|----------------------|
| Filter / Species                                                                         | Transitions matching your filter setti | ings             |                     |                  |                      |                 | <b>^</b>             |
| нсо                                                                                      | Transition A                           |                  | Description         | Sky Freque A Rev | st FrequeUpper-state | En Lovas Inten  | Sii u <sup>2</sup>   |
|                                                                                          | HCO 11(0,11)-10(1,10), J=21/2-19/2,    | F=10-9 Formvl    | Radical             | 243.745 GHz 34   |                      | 1.33 K 0.5      |                      |
| Include description in search                                                            | HCO 4(0,4)-3(0,3), J=9/2-7/2, F=4-3    |                  | Radical             | 247.661 GHz 34   |                      | .61 K 0.7       | 7.34 D <sup>2</sup>  |
|                                                                                          | HCO+ v=0 4-3                           | Formyl           |                     | 254.81 GHz 35    | 6.734 GHz 4          | 2.8 K 17.4      | 60.84 D <sup>2</sup> |
| ALMA Band                                                                                |                                        |                  |                     |                  |                      |                 |                      |
|                                                                                          |                                        |                  |                     |                  |                      |                 |                      |
| 1 2 3 4 5 6 7 8 9 10                                                                     |                                        |                  |                     |                  |                      |                 |                      |
| 1 2 3 4 5 6 7 8 9 10                                                                     |                                        |                  |                     |                  |                      |                 |                      |
| Sky Frequency (GHz)                                                                      |                                        |                  |                     |                  |                      |                 |                      |
| 0                                                                                        |                                        |                  |                     |                  |                      |                 |                      |
| ·····                                                                                    |                                        |                  |                     |                  |                      |                 |                      |
| Min 211 + Max 373 +                                                                      |                                        |                  |                     |                  |                      |                 |                      |
| 211, 1100 073.                                                                           |                                        |                  |                     |                  |                      |                 |                      |
|                                                                                          |                                        |                  |                     |                  |                      |                 |                      |
| Maximum Upper-state Energy (K)                                                           |                                        |                  |                     |                  |                      |                 |                      |
|                                                                                          |                                        |                  |                     |                  |                      |                 |                      |
| O 20 40 60 80 100∞                                                                       |                                        |                  |                     |                  |                      |                 |                      |
| 0 20 40 00 80 100 8                                                                      |                                        |                  |                     |                  |                      |                 |                      |
| Molecule Filter / Environment                                                            |                                        |                  |                     |                  |                      |                 |                      |
| Molecule Filter / Environment                                                            |                                        |                  |                     |                  |                      |                 |                      |
| Show all molecules 💌                                                                     |                                        |                  |                     |                  |                      |                 |                      |
|                                                                                          |                                        |                  |                     |                  |                      |                 |                      |
|                                                                                          |                                        |                  |                     |                  |                      |                 |                      |
| Reset Filters Search Online                                                              |                                        |                  |                     |                  |                      |                 |                      |
|                                                                                          |                                        |                  |                     |                  |                      |                 |                      |
| Notes                                                                                    |                                        |                  |                     |                  |                      |                 |                      |
|                                                                                          |                                        |                  |                     |                  |                      |                 |                      |
| <ul> <li>The initial database is an</li> </ul>                                           |                                        |                  | Add to Selected Tra | ansitions        |                      |                 |                      |
| offline database, containing                                                             | A.T.                                   |                  |                     |                  |                      |                 |                      |
| selected transitions from the                                                            | Selected transitions                   |                  |                     |                  |                      |                 |                      |
| full spectral line catalogue.                                                            | Transition ~                           | Description      | Sky Frequency 🛆     | Rest Frequency   | Upper-state Energy   | Lovas Intensity | Sij µ²               |
| <ul> <li>Additional transitions from the<br/>full establishes son be found by</li> </ul> | 13CO v=0 3-2                           | Carbon Monoxide  | 236.134 GHz         |                  | 31.732 K             |                 | 0.037 D <sup>2</sup> |
| full catalogue can be found by<br>clicking Search Online.                                | CO v=0 3-2                             | Carbon Monoxide  | 246.997 GHz         |                  |                      |                 | 0.036 D*             |
| <ul> <li>Search Online is only enabled</li> </ul>                                        | HCO 4(0,4)-3(0,3), J=9/2-7/2, F=4-3    | Formyl Radical   | 247.661 GHz         | 346.725 GHz      | 41.61 K              | 0.7             | 7.34 D <sup>2</sup>  |
| when a species is given and                                                              | HCNv1=1 4-3                            | Hydrogen Cyanide | 251.433 GHz         | 352.006 GHz      | 4806.68 K            | 2.6             | 36.42 D <sup>2</sup> |
| one ALMA band is selected.                                                               |                                        |                  |                     |                  |                      |                 |                      |
| Orie ALMA band is selected.                                                              |                                        |                  |                     |                  |                      |                 |                      |

Search for all the lines that might fall in your observing region: It might be enough to add a spectral window to impove your results! (but care to justify it in the proposal...)

# The control and performances panel

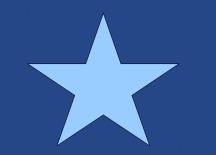

#### The Science Goal: Summary & tools

Field setup:Add as many targets as you want, in the same sky region<br/>OT resolves for known objects<br/>User ephemeris for moving bodies (comets, asteroids, TNOs)<br/>Access online surveys for imaging<br/>Use the interactive panel to draw on the image of your region<br/>(or to define your mosaic)

Calibration setup: Fully automatic (easy!) User setup with access to calibrator catalogues/queries

Spectral setup: Central frequency average for continuum Hidden LO and correlator as possible (to make it easy) Splatalogue available to identify lines Limited configurations available for ES (up to 4 sp.windows)

Performance control: Timing is based on sensitivity goals (or viceversa) Resolution determines the configuration (no need to know where antennas are) Low number of antennas and short baseline in ES

## The summary, validation and submission

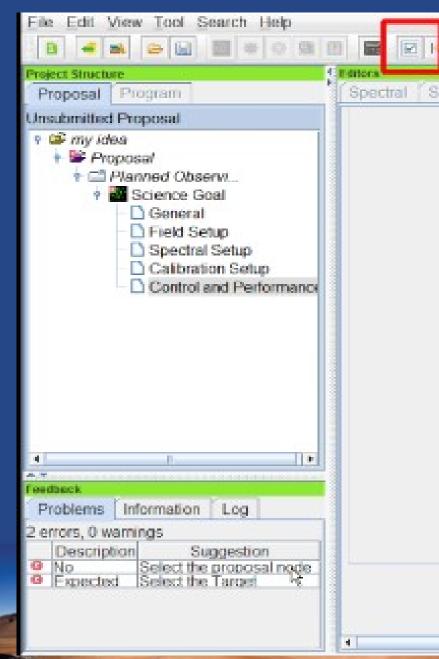

Validation at any stage Save at any stage on your PC Archive open for submission on 01 June 2011

## The summary, validation and submission

| l '  |        |
|------|--------|
| •    |        |
|      |        |
| 5    | $\sim$ |
| N AL |        |
| AL   | mA     |

MARCELLA MASSARDI

None Assigned

| PROJECT TITLE: My new idea                       |                                                                                                    |                |                                    |                                         |         |             |      |  |  |
|--------------------------------------------------|----------------------------------------------------------------------------------------------------|----------------|------------------------------------|-----------------------------------------|---------|-------------|------|--|--|
|                                                  | Marce                                                                                                    | ella Massardi  | PROJECT CODE                       |                                         | None As | signed      |      |  |  |
| SCIENCEATEGORY:                                  | Cosmol<br>the H                                                                                                    | ogy and<br>igh | ESTIMATED<br>TOTAL TIME:           |                                         | 0,6     | h           |      |  |  |
| CO-PNAME(S):<br>(Large Proposals only)           | CO-PNAME(S):                                                                                                    |                |                                    |                                         |         |             |      |  |  |
| CO-INVESTIGATOR<br>NAME(S):                      | Vivian                                                                                                    | a Casasola     | _                                  |                                         |         |             |      |  |  |
| EXECUTIVE SHARES [%                              | NA:         0         STUDENT PROJECT?         No           EU:         100         (Yes/No)         No                  |                |                                    |                                         |         |             |      |  |  |
|                                                  | St%         EA:         0           CHILE:         0         RESUBMISSION?           NONALMA:         0         (Yes/No) |                |                                    |                                         |         |             |      |  |  |
| ABSTRACT                                         |                                                                                                    |                |                                    |                                         |         |             |      |  |  |
| Here is my abstract                              | Here is my abstract                                                                                                    |                |                                    |                                         |         |             |      |  |  |
|                                                  |                                                                                                    | REPRES         | ENTATIVESCIEN                      | CEGOALS (UPTOFIRS                       | T5)     |             |      |  |  |
| SCIENCE GOAL                                     |                                                                                                    | POS.[          | J2000.0]                           | FREQUENCY                               | BAND    | ANG.RES.(") | ACA? |  |  |
| ScienceGoal                                      |                                                                                                    | 05:19:49.734   | , -45:46:43.702                    | 111,45917 GHz                           | 3       | 3,0         | N    |  |  |
| Total # Science Goals : 1                        | 1                                                                                                    |                |                                    |                                         |         |             |      |  |  |
|                                                  |                                                                                                    | (e.g. Co-      | SCHEDULINGTIN<br>ordinated observa | IECONSTRAINTS<br>ations already schedul | ed)     |             |      |  |  |
|                                                  |                                                                                                    |                | NO                                 | NE                                      |         |             |      |  |  |
| PICONTACTINFORMATION                             |                                                                                                    |                |                                    |                                         |         |             |      |  |  |
| TITLE:                                           |                                                                                                    |                |                                    | INSTITUTE&/ORDE                         |         | N/A         |      |  |  |
| NAME:                                            |                                                                                                    |                | a Massardi                         | ALMÆXECUTIV                             | E:      | EU          |      |  |  |
| E-MAIL:<br>PHONE[FIRST]:<br>PHONE[SECOND<br>FAX: |                                                                                                    | marcella.mass  | ardi@oapd.inaf.it                  | ADDRESS:                                |         |             |      |  |  |

Validation at any stage Save at any stage on your PC Archive open for submission on 01 June 2011

Modification/withdrawal of submitted proposals before the deadline (30 june 2011 for ES P0)

A further validation is performed at the submission stage to guarantee the correctness of the projects

### **Proposal Review process**

Proposals will be reviewed by an **international proposal review committee**. There will at least one Review Panel for each of the **main themes**:

Cosmology and the High Redshift Universe

Galaxies and Galactic Nuclei

ISM, Star Formation/protoplanetary Disks and their Astrochemistry,

Exoplanets

Stellar Evolution, the Sun and the Solar System

The ranked proposals from the different panels and sub-panels will be merged into a single ranked list in the ALMA Proposal Review Committee (APRC) and **assigned a letter grade A through D**:

A the proposal will be carried over to the following cycle if it is not finished B the proposal should be finished during the current cycle but will not be carried over to the next cycle.

C are 'filler' programs observed when no A or B can be scheduled

D proposals will not be observed.

## **PHASE II observing programs**

Investigators will be notified of the result of the ALMA Proposal Review process via email and successful investigators will be invited to submit a detailed observing plan. **The ALMA Observing Tool (OT) is used to prepare individual Scheduling Blocks** (SBs, about 30min for weather reasons) The best SBs at any moment will be observed (science, weather, project status

These will be used by the ALMA Scheduling Software to ensure that the observations are carried out under the required weather conditions. The ALMA Regional Centers (ARC) will provide support to investigators in the Phase II process.

Once the Phase II preparation is finished the Scheduling Blocks will be submitted to the ALMA site and scheduled according to rank and requested observing conditions. Investigators will be able to track the status of their project with the **ALMA Project Tracker**.

#### ...and then?

For the ALMA full array a pipeline will be operating PIs will receive fully reduced images+raw data+scripts

For Early Science the pipeline is being assessed "...ALMA staff will conduct quality assurance on ALMA data..." PIs will receive raw data+ quality assessment scripts

Proposer experience in radio-mm interferometry is required to reduce Early Science data. Support can be requested to the ARCs.

CASA scripting helps in calibration & reduction.

Care for the huge amount of data!!!

# Getting help with ALMA

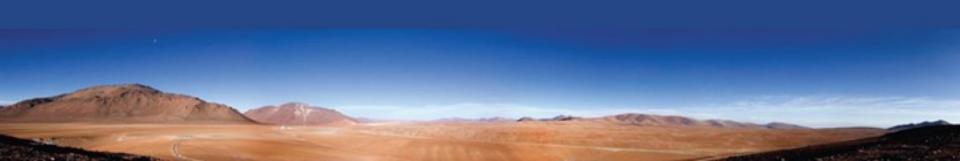

# **Documentation & Help**

#### Contextual Help in the overview panel

#### Overview **Contextual Help** Phase I: Science Proposal 1. Please ensure you and your co-Is are registered with the ALMA Validate Submit New Create user portal Science Science Science Science 2. Create a new proposal by either: Proposal Goals Proposal Proposal Selecting File > New Proposal Clicking on the <sup>1</sup> icon in the toolbar Click on the overview steps to view the contextual help Or clicking on this link Click on the proposal tree node and complete the relevant Importing Template Need View. fields And Library More Phase 2 Exporting Help? Steps

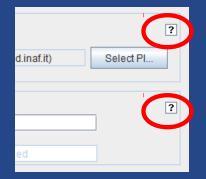

#### Clickable instruction for each step

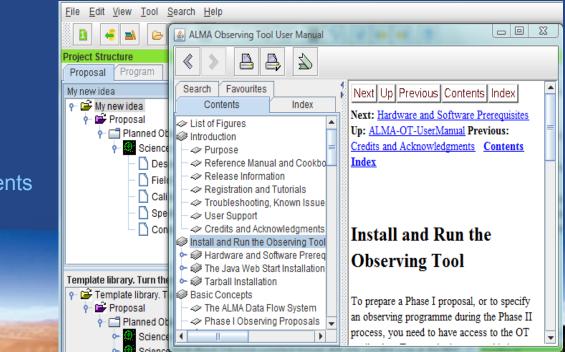

http://almascience.eso.org/ document-and-tools/documents

OT manual, cookbook, guide available on-board the OT (F1 key) and/or on-line

# **The Helpdesk**

Registered users can submit questions or help requests (**tickets**) for problems with ALMA products or procedures.

Urgent issues with the proposal submission process have a dedicated category.

The tickets enrich the knowledge database, where the HD can search for help.

https://alma-help.nrao.edu/

| t × 🐼 ALMA - Europe - Powered by Kay × 🔆                                                                                                    |                             |                                |             |
|----------------------------------------------------------------------------------------------------|-----------------------------|--------------------------------|-------------|
| EUROPEAN ARC<br>ALMA Regional Centre                                                                                                    |                             |                                | 05 Apr 2011 |
| Support Center » Knowledgebase                                                                                                    |                             |                                |             |
| M wledgebase Categories                                                                                                    |                             | >Log In                        |             |
| Knowledgebase articles are categorized. Please select which category you would like to b<br>can also search the knowledgebase using the search field beside this text.                                                                                                    | orowse. You                 | Log In                         |             |
| C ALMA (26)                                                                                                    | •                           | ALMA (26)                      |             |
| <ul> <li>What are the latitude, longitude and altitude of the ALMA site on Chajnantor?</li> <li>What is ALMA?</li> <li>&gt;&gt; more topics</li> </ul>                                                                                                    |                             | Search     Entire Support Site | Search      |
| Articles                                                                                                    |                             |                                |             |
| Where can I find the online ALMA observing simulator developed by the<br>University of Manchester?<br>Please go to: http://almaost.jb.man.ac.uk It's fun!                                                                                                    | <b>☆☆☆☆</b> ☆               |                                |             |
| Where are the ARC websites?<br>The ARC websites are: Europe: http://www.eso.org/sci/facilities/alma/ North America:<br>http://science.nrao.edu/alma/ East Asia:                                                                                                    | ት ት ት ት ት                   |                                |             |
| Must I submit a Notice of Intent for Cycle 0 Proposals?<br>Submitting a Notice of Intent is strongly encouraged, but not required. It takes only a for<br>Deadline for Notice of Intent is 15:00 UT on April 29, 2011. You can submit it here:<br>http://almassiassa.pag.ac.is/sall.fore.proposals/action.of.intent | ជ់ជំជំជំជំជំ<br>ew minutes. |                                |             |

## **The Helpdesk**

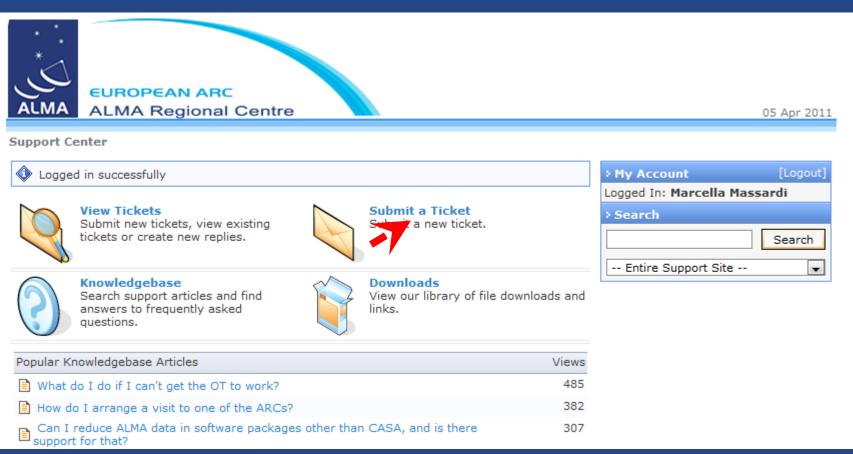

# The Helpdesk

| C.                                |                                                                                                    |                                                                                               |                                                                                                    |
|-----------------------------------|----------------------------------------------------------------------------------------------------|-----------------------------------------------------------------------------------------------|----------------------------------------------------------------------------------------------------|
| *                                 |                                                                                                    | > Submit a Ticket                                                                             |                                                                                                    |
|                                   |                                                                                                    |                                                                                               | your problem in our knowledgebase, you can fill in the fields below ation as possible and send it to our agents.        |
| ALWA                              | * *                                                                                                    | General Information                                                                           |                                                                                                    |
| Logged                            | ALMA EUROPEAN ARC<br>ALMA Regional Ce                                                                                                    | General<br>Sub-Categories:<br>Please specify areas of                                         | Default                                                                                                    |
|                                   | Submit a Ticket If you can't find a solution to your problen selecting the appropriate category below.                                                                                                    | concern                                                                                       | <ul> <li>Webpages</li> <li>Proposal reviews and assessment (science and technical)</li> <li>Project tracking</li> </ul> |
| Popular Kn What de How do Can I r | <ul> <li>Select Category</li> <li>General Queries (EU) - Science Port<br/>reviews and assessment, Project tra</li> <li>Project Planning (EU) - Available Ca<br/>Simulators, Splatalogue, other</li> <li>Observing Tool (EU) - Proposal Prep</li> <li>Data Reduction (EU) - CASA, pipelin</li> </ul> | Message Details<br>Subject: *<br>Hi, I'm refining my proposa                                  | Other         adding a spectral window         I and want to add a spectral window to the LSB                           |
| support                           | <ul> <li>Archive and Data Retrieval (EU) - ar</li> <li>Face to Face Support (EU) - Data re</li> <li>Next &gt; Reset</li> </ul>                                                                                                    |                                                                                               |                                                                                                    |
|                                   | Back                                                                                                    | Please take the time to read                                                                  | our knowledgebase might be relevant to what you're looking for.<br>d them before submitting your ticket.                |
|                                   | WILL A CONTRACT                                                                                                    | can I not set this up in<br>Relevance: 100.00%<br>What do I do if I can'<br>Relevance: 49.58% |                                                                                                    |

# The ALMA Regional Centers (ARC)

- Interface between JAO and users
- 1 ARC per Partner:
  - NRAO for North America
  - NAOJ for East Asia
  - ESO for Europe
- Operation support
  - Archive replication
  - Astronomer on duty
  - Software tools
- User support
  - Community formation and outreach (schools, workshops, tutorials, ...)
  - Phase 1 (proposal preparation)
  - Phase 2 (scheduling block preparation)
  - Data analysis
  - Archive mining

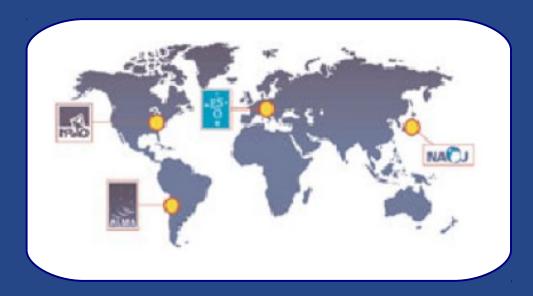

# The European ARC

- ESO European ARC distributed over a 7-nodes network
- ARC center at ESO: core tasks
  - Proposal handling
  - Archive
  - Data product support (ALMA data and software)
  - Helpdesk
  - ARC nodes:

•

- Face to face support
- User formation
- Advanced tools

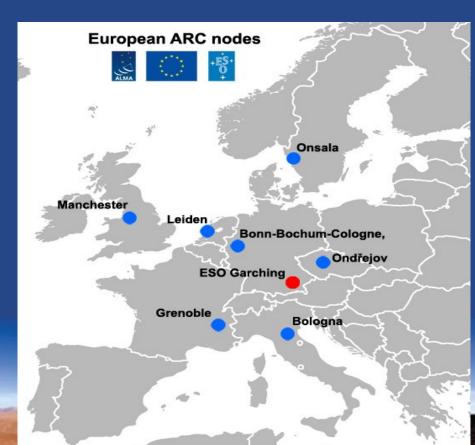

# The Italian ARC node

- Hosted by the IRA in Bologna
  - ARC Manager: Jan Brand
  - contribution from 6 members of IRA permanent staff
  - 1 tenured position (Massardi)
  - 4 Post-Docs (Casasola, Mignano, Paladino, Rossetti)
  - 1 system manager (Bedosti)
  - 1 ESO ALMA co-funded fellow (Boissier)
- User support
  - Face to face (ALMA software)
  - Polarimetry, mosaicing, GRIDDING computations
- Community formation
  - In 2010: community day and CASA tutorials
  - In 2011: tutorials or ALMA ES
  - 13-17 June 2011: Astrochemistry with ALMA school in Bologna

#### Contact us!!!

For your proposals, data reduction, ALMA related stuff don't struggle on your computer: contact us and/or organize your visit to IRA-ARC node

To ask f2f help send a ticket to the central helpdesk indicating your "favourite" ARC node

- 2 visitor stations available
- 1 ARC node member dedicated to each visitor
- 10 TB disk space available during your visit + 1 month for download
- No fundings available for visitors

Helpdesk: https://alma-help.nrao.edu/ Web: http://www.alma.inaf.it

#### Request for a f2f visit!!!

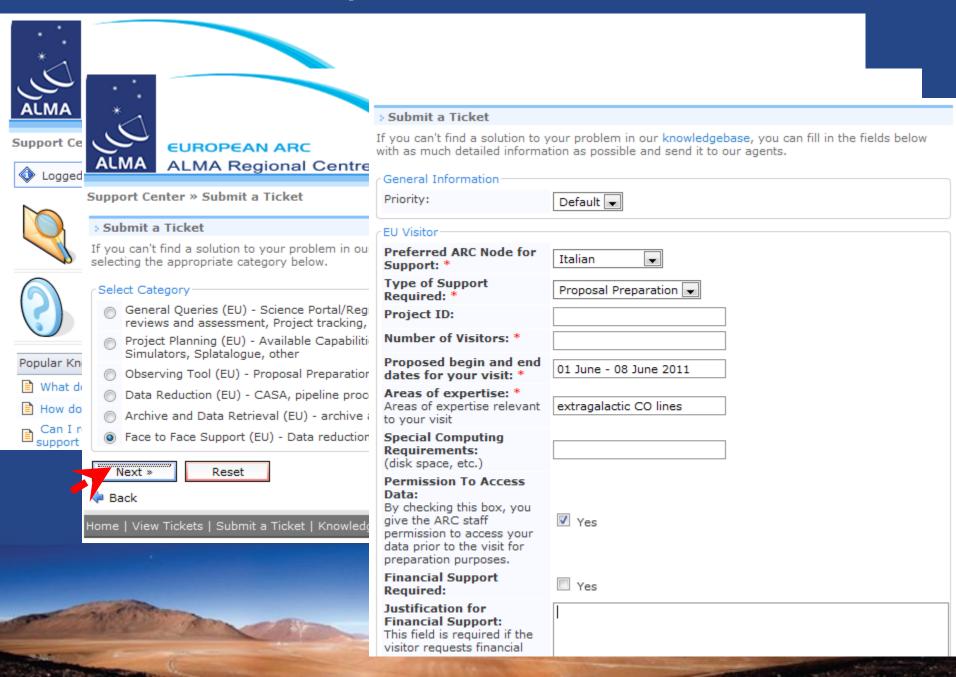

# Visit our site!!!

| ‰ ∞) <b>∨</b> (C] ● 4                                                                                                    | www.alma.inaf.it                                                                                                    | <u></u> \$ ∽                                                                                                    | ✓ Google                                                                                                    |
|----------------------------------------------------------------------------------------------------|----------------------------------------------------------------------------------------------------|----------------------------------------------------------------------------------------------------|----------------------------------------------------------------------------------------------------|
| ALMA CD. Rediesetre                                                                                                    |                                                                                                    |                                                                                                    |                                                                                                    |
|                                                                                                    | nomia B 💿 Login required - Ital 💿 Modulo ca                                                                                                    | artenino 🔤 SAO/NASA ADS Cus                                                                                                    |                                                                                                    |
| Italian ARC                                                                                                    | *                                                                                                    |                                                                                                    |                                                                                                    |
|                                                                                                    | ARC<br>onal Centre    Italian                                                                                                    | + INAF<br>ISTITUTO NAZIONALE<br>DI ASTROFISICA<br>NATIONAL INSTITUTE<br>FOR ASTROPHYSICS                                                                                                    |                                                                                                    |
| You are on page: Home                                                                                                    |                                                                                                    |                                                                                                    | 1                                                                                                    |
| <ul> <li>Main Menu</li> <li>Home</li> <li>Contact us</li> <li>Local Staff</li> <li>Local Resources</li> <li>Reports &amp; Documents</li> <li>Meetings &amp; Talks</li> <li>ALMA useful links</li> <li>ALMA Science Portal</li> <li>ALMA Helpdesk</li> <li>ALMA OT</li> <li>Other ARCs</li> </ul> | The Italian ARC is hosted by the Istituto di Radioastrono<br>constitute the European network that will provide technic<br>be operating in close collaboration with each other and w<br>contributes its own specific expertise, in order to ensure<br>competences in the field of mm-astronomy and interferor<br>Our ARC node staff will support the ALMA users in all th<br>• using the ALMA tools for proposal preparation and<br>• improving the observing strategy<br>• tracking the project status<br>• reducing data with CASA<br>• analizing data in continuum, spectral lines, mosai<br>• archive mining<br>• handling ALMA large amount of data (also through | al and scientific support to ALMA users. The nodes will<br>with the central node at ESO, Garching. Each node<br>that maximum advantage is taken of the European<br>metry.<br>The steps of their projects, by helping in<br>d submission<br>c, polarization | <ul> <li>ALMA news</li> <li>Updated ALMA<br/>Science Portal</li> <li>ALMA Cycle 0 Call fo<br/>Proposals is now<br/>open</li> <li>ESO ARC news</li> <li>Dutch ALMA<br/>Workshop, Leiden,<br/>Netherlands, 20-21<br/>April 2011</li> <li>The Nordic ARC<br/>invites applications<br/>for an indefinite Staff<br/>Astronomer position.</li> <li>ESO Takes Delivery<br/>of State-of-the-art<br/>Receiver</li> </ul> |
| <ul> <li>ESO: Alma</li> <li>German ARC</li> <li>Dutch ARC</li> <li>U.K. ARC</li> <li>Nordic ARC</li> <li>IRAM ARC</li> <li>Czech ARC</li> <li>NRAO: Alma</li> </ul>                                                                                                    | ASTROCHEMISTRY WITH ALMA<br>The Italian ALMA Regional Centre and the Osservatorio Astre<br>"Astrochemistry with ALMA".<br>The School is funded by the EU through ITN LASSIE Network<br>Date: <b>13 - 17 June 2011</b><br>Venue: Research Campus, CNR Bologna                                                                                                    | e mugerie dens in part di brevensario – 🗢 din endersta dispersión 🗢 des regelectoris.                                                                                                    | Login Username massardi Password                                                                                                    |
| Search<br>search                                                                                                    | The School will consist of general introductory lectures which<br>astrochemistry.<br>The focus will be on chemistry in star forming regions, in envi                                                                                                    |                                                                                                    | Remember Me                                                                                                    |
| Management                                                                                                    | The School is open to students of all backgrounds (experime<br>researchers not actively involved in interferometry with a bas                                                                                                    |                                                                                                    | Login                                                                                                    |

# Summary

ALMA is a unique instrument in the (sub-)mm (0.3 to 10 mm) range

- Unequaled sensitivity

۲

٠

- Large collecting area (7200 m<sup>2</sup>), excellent dry site (5000 m altitude)
- e.g. 6 uJy in 6h @ 230 GHz
- Great imaging capabilities
  - 50 antennas +ACA, variable configuration
  - High resolution (15km = 40 mas @ 100 Ghz,5 mas @ 900GHz)
- Flexible spectral configuration
- Pipeline reduced data
- Early Science proposal submission deadline on 30<sup>th</sup> of June

(care for the limited capabilities !!!)

- 16 antennas, baselines up to 450m, reduced number of spectral modes
- Tools are designed to help the experienced AND non experienced user to use ALMA.
  - Access to the ALMA world through the Science Portal and the ALMA Observing Tool

Enjoy your ALMA proposals !!!!!

Contact the Helpdesk and your ARC node for support

Web: http://www.alma.inaf.it Email: help-desk@ira.inaf.it Helpdesk: https://alma-help.nrao.edu/

Useful links: ALMA SP: http://almascience.org/ ALMA PRIMER FOR ES: http://almatelescope.ca/ALMAPrimer.pdf ALMA CfP: http://almascience.eso.org/call-for-proposals